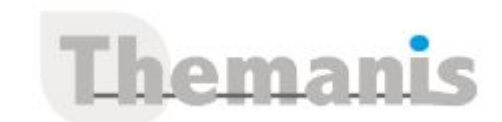

# **MICROSTATION 2D – Perfectionnement**

**Programme (Mis à jour le 12/02/2021)**

## **Interface graphique**

- Personnalisation des menus et palettes (barres d'outils)
- Enregistrement d'un état des vues

## **Notions de base**

- Création du dessin prototype
- Correspondance des unités de travail avec un ancien dessin (V7) ou bien un DWG

## **Manipulation des éléments**

- Sélection des éléments par critères
- Ordre d'affichage des éléments

## **Attributs d'éléments**

Création et personnalisation de styles de traits

## **Les éléments de bibliothèque**

- Modification d'une cellule et mise à niveau dans les dessins
- Sélecteur de cellules : Boite de dialogue personnalisable pour l'insertion rapide des cellules

## **Les textes**

- Champs de données (textes modifiables au sein d'une cellule)
- Labels : textes modifiables manuellement ou automatiquement, liés à un élément

## **Répartition de motifs**

Bibliothèque de motifs, création de ses propres motifs

## **Les champs de données**

- Paramétrage
- Insertion

## **Les fichiers en références**

- Les références vectorielles (détourage)
- Les références images (attachement, calage en coordonnées)

## **Gestion du dessin**

- Archivage de données
- Paramètres systèmes importants

## **Les impressions**

Paramétrage du fichier de configuration de tracé

#### **Référence**

**THRP2038** 

#### **Durée**

2 jours / 14 heures

**Prix HT / stagiaire** 1100€

#### **Objectifs pédagogiques**

- Acquérir la maîtrise des fonctionnalités du logiciel MICROSTATION appliqué au dessin 2D
- Concevoir l'optimisation de l'outil pour répondre à vos propres besoins d'utilisation ainsi que ceux de votre équipe et de votre entreprise

#### **Niveau requis**

Garantir avoir suivi la formation « MICROSTATION 2D – Initiation » ou posséder les connaissances équivalentes

#### **Public concerné**

Architectes, ingénieurs, sous-traitants et professionnels du SIG

#### **Formateur**

Les formateurs intervenants pour Themanis sont qualifiés par notre Responsable Technique Olivier Astre pour les formations informatiques et bureautiques et par Didier Payen pour les formations management.

#### **Conditions d'accès à la formation**

Délai : 3 mois à 1 semaine avant le démarrage de la formation dans la limite des effectifs indiqués

#### **Moyens pédagogiques et techniques**

Salles de formation (les personnes en situation de handicap peuvent avoir des besoins spécifiques pour suivre la formation. N'hésitez pas à nous contacter pour en discuter) équipée d'un ordinateur de dernière génération par stagiaire, réseau haut débit et vidéo-projection UHD

Documents supports de formation projetés Apports théoriques, étude de cas concrets et exercices

Mise à disposition en ligne de documents supports à la suite de la formation

#### **Dispositif de suivi de l'éxécution de l'évaluation des résultats de la formation**

Feuilles d'émargement (signature électronique privilégiée)

Evaluations formatives et des acquis sous forme de questions orales et/ou écrites (QCM) et/ou mises en situation Questionnaires de satisfaction (enquête

électronique privilégiée)